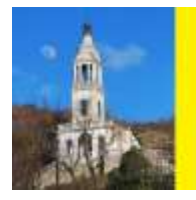

faronotizie.it

Welmagazine internazionale di informazione

## **ANNO XIX – N° 217 – Maggio 2024**

Biblioteche

*di Massimo Palazzo*

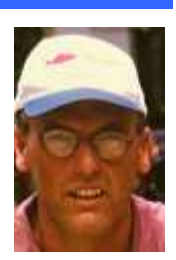

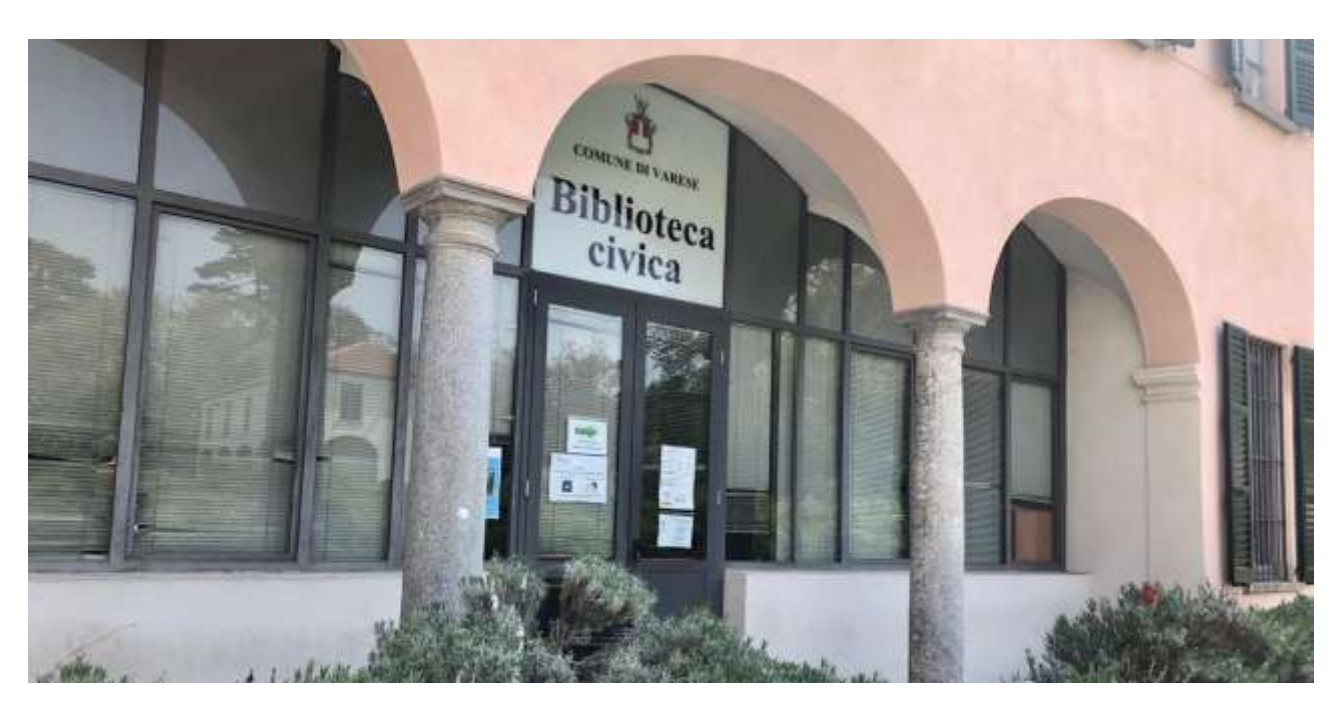

Quando andai in prima media mamma mi portò per la prima volta in biblioteca. Non mi aveva anticipato niente fu una sorpresa, quando arrivammo al bancone la signorina aveva già pronta la tessera d'iscrizione mi spiegò le dinamiche e ci accompagnò per una visita.

Rimasi affascinato, le scaffalature piene di libri, la sala enorme con grandi tavoli in legno, il profumo, il silenzio nonostante numerose persone presenti, non vedevo l'ora di poterne usufruire.

La biblioteca occupa da sempre una parte di Palazzo Estense sede del comune di Varese, venne costruito da Francesco terzo D'Este nel 700 e si affaccia su giardini stupendi che sono stati progettati ispirandosi a quelli della residenza estiva di Shonbrunn degli Asburgo a Vienna.

Leopardi definì la villa e i giardini una piccola Versailles.

La biblioteca fu un'idea del Cavalier Giuseppe Baratelli, tipografo varesino che si era trasferito in America dove aveva avuto successo come imprenditore.

Quando ritornò volle donare alla sua città una biblioteca e dare una possibilità a chiunque di potersi istruire.

Mise a disposizione 80 mila lire affidando il compito dell'acquisto dei volumi ad un esperto libraio di Milano.

Ne acquistò circa 12.000.

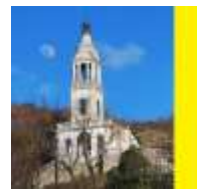

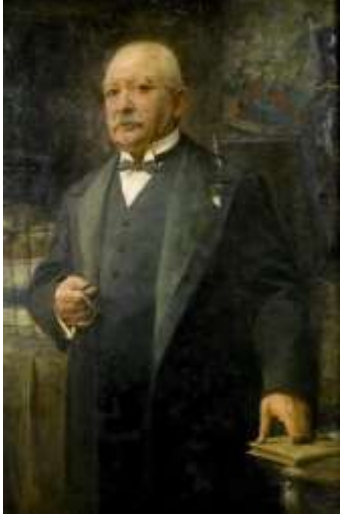

Il sogno del filantropo Cavalier Baratelli diventò realtà nel giugno del 1914.

Oggi, la biblioteca offre ai lettori un patrimonio di circa 400 mila volumi, gli spazi sono stati ampliati, un piano è dedicato solo alla lettura dei quotidiani e riviste, oltre ai libri in prestito si possono prendere anche gli eBook e partecipare a numerose iniziative culturali.

Negli Stati Uniti le biblioteche all'inizio del seicento non erano aperte al pubblico, era permesso l'accesso agli studiosi che non potevano prendere i libri in prestito ma li potevano consultare solo sul posto.

Per poter cominciare a prenderli in prestito bisognerà attendere il 1854, quando aprì la Boston Public Library nel Massachusetts.

Purtroppo per quei tempi era l'unica che lo consentiva e visto il lento processo di alfabetizzazione questo diventava un problema.

A questo punto entra in scena Andrew Carnegie americano di origini scozzesi filantropo e uomo d'affari.

Fu Carnegie il primo a rendere pubbliche le biblioteche negli Stati Uniti.

faronotizie.it

Welmagazine internazionale di informazione

Lavorava per un'azienda del telegrafo in Pennsylvania, e poteva prendere in prestito i libri dalla biblioteca personale del proprietario dell'azienda il colonnello James Anderson.

Anderson apriva la sua biblioteca, che a quell'epoca contava 400 volumi, ogni sabato pomeriggio ma solo per i suoi dipendenti.

A gestire il tutto era direttamente il colonnello e la regola era, che potevano prendere in prestito un libro per volta riportarlo il sabato successivo e prenderne un altro.

Carnegie era fermamente convinto, che alla base del successo ci fosse l'istruzione e l'informazione, lui che era un immigrato, cominciò a pensare a come

sviluppare questo concetto e si diede da fare per poter costruire biblioteche in ogni parte degli Stati Uniti.

Ne aprì 1689 molte diventarono centri per l'istruzione e Carnegie venne soprannominato Santo Patrono delle Biblioteche.

Gli edifici avevano delle caratteristiche particolari, una grande scala all'ingresso che significava l'elevazione dell'apprendimento, la scritta sulla porta "aperta al pubblico", all'esterno un lampione o una lanterna che significavano la luce della conoscenza.

Carnegie aveva abbattuto le barriere della condivisione degli oggetti ed interessante è il libro "I pilastri del successo - Autobiografia - di Andrew Carnegie".

Alcuni dati:

Negli anni 50 da Roma in giù solo gli avvocati, medici, farmacisti e parroci sapevano leggere e scrivere.

Il 75% delle famiglie non possedeva neppure 1 libro.

Nel 1971 il 32% degli italiani era analfabeta.

Nel sud e nelle isole la percentuale era del 44%.

Nel 2010 il numero di laureati è aumentato del 36% quello dei lettori solo del 9%.

Le biblioteche in Italia sono suddivise in pubblica, di ente locale, civica, di pubblica lettura, comunale, culturale, privata.

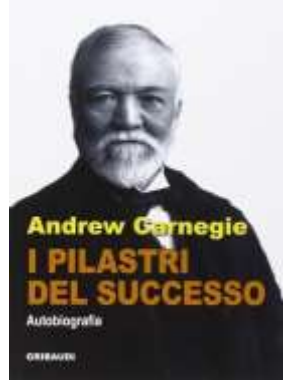

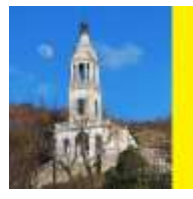

faronotizie.it

Welmagazine internazionale di informazione

Nel 2013 l'ISTAT aveva censito 12.713 biblioteche.

Ancora oggi esistono comuni privi di biblioteche.

La Puglia con 4 milioni di abitanti ha 276 biblioteche lo stesso numero del Trentino Alto Adige che ha 1 milione di abitanti, la Basilicata 87 il Friuli 214.

Le donne leggono più degli uomini.

Nel 2016 la regione che ha letto più libri è stata la provincia autonoma di Trento seguita dal Friuli, Bolzano e la Val D'Aosta.

Le regioni che hanno letto meno Campania, Sicilia e Calabria.

Nel 2022 gli italiani che hanno letto almeno 1 libro all'anno sono stati il 39,3%.

Norvegia e Francia sono le nazioni più interessate alla lettura di libri cartacei il Canada a quelli digitali.

A livello globale al primo posto troviamo l'India al 2 posto la Thailandia al 3 la Cina l'Italia si trova in 24 posizione.

Stephen King ha scritto: *quando stai male, quando ti senti sopraffatto, quando sei certo che non* ce la farai, apri un libro e leggilo tutto. E se ancora non stai meglio prendine un altro e ricomincia.

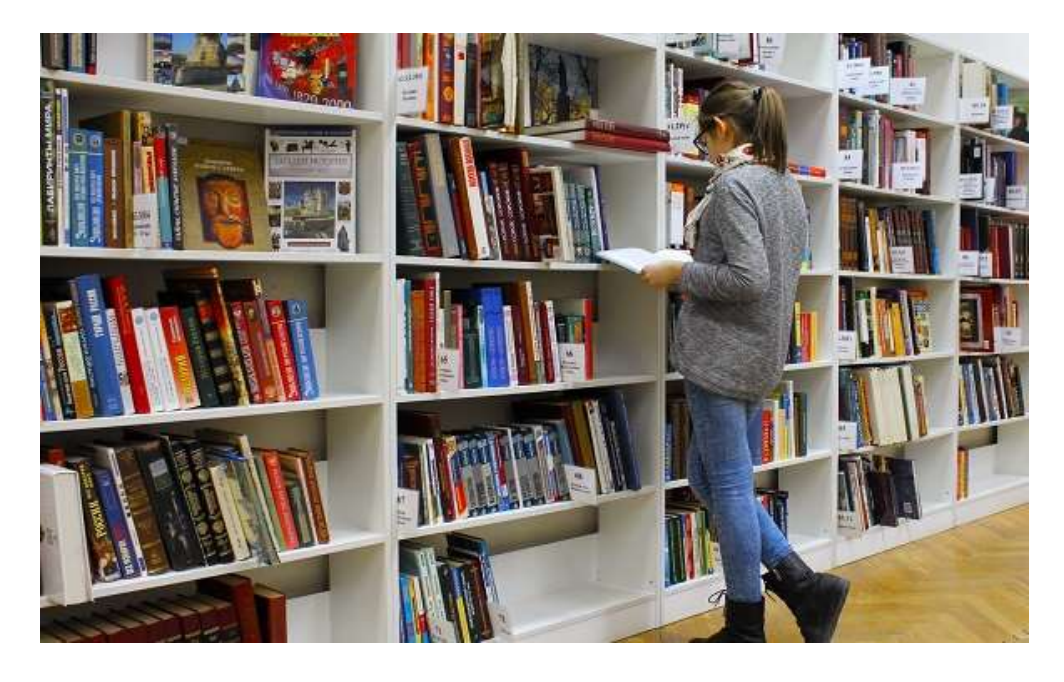